# **Mirror Images**

#### **Draw the mirror image.**

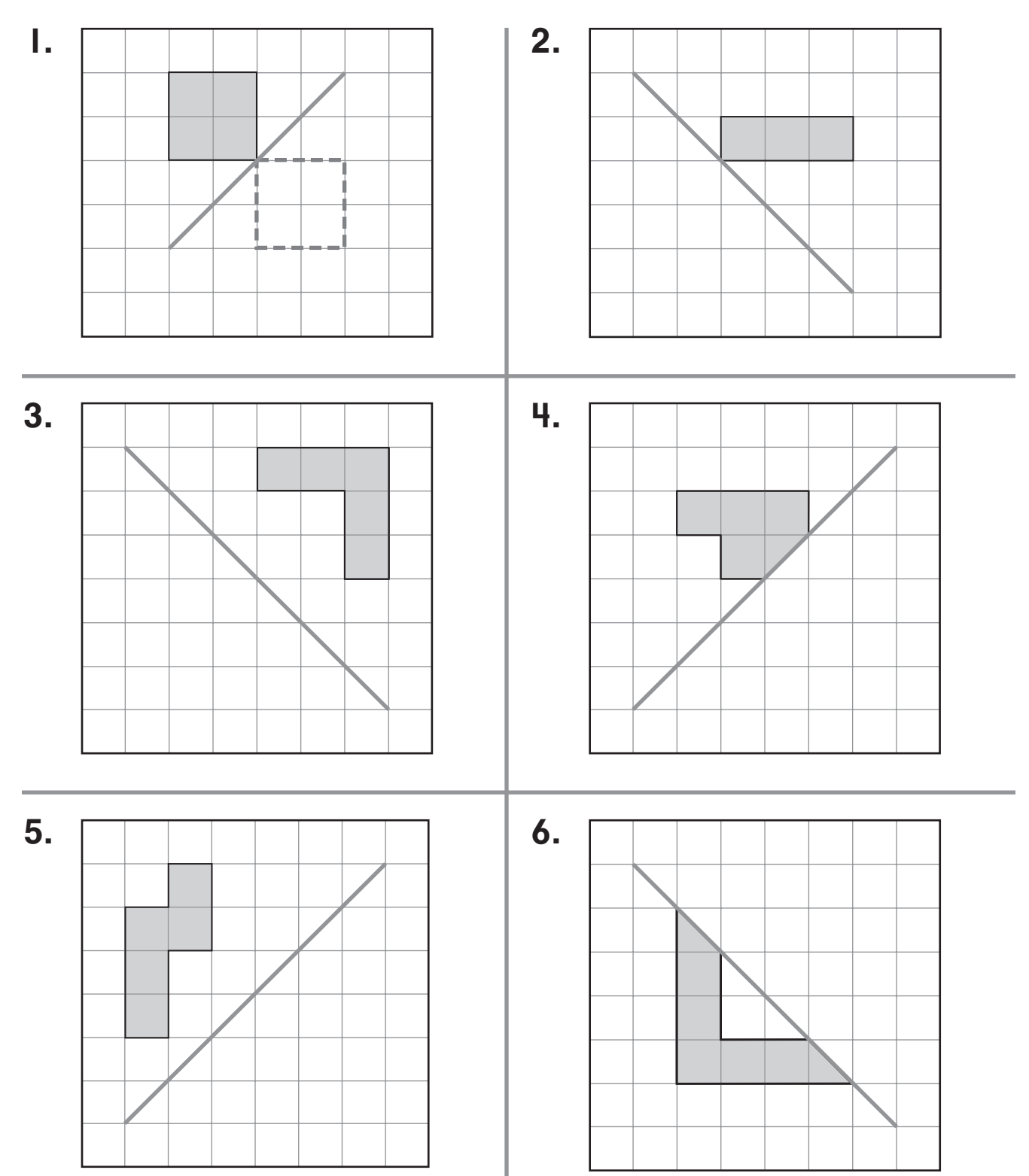

© Education Development Center, Inc.

© Education Development Center, Inc.

### **Double the Cost**

#### **Complete the table.**

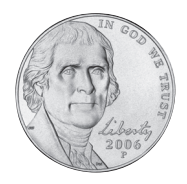

A nickel is worth  $5¢.$   $(4)$  A penny is worth  $1¢.$ 

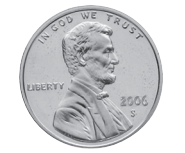

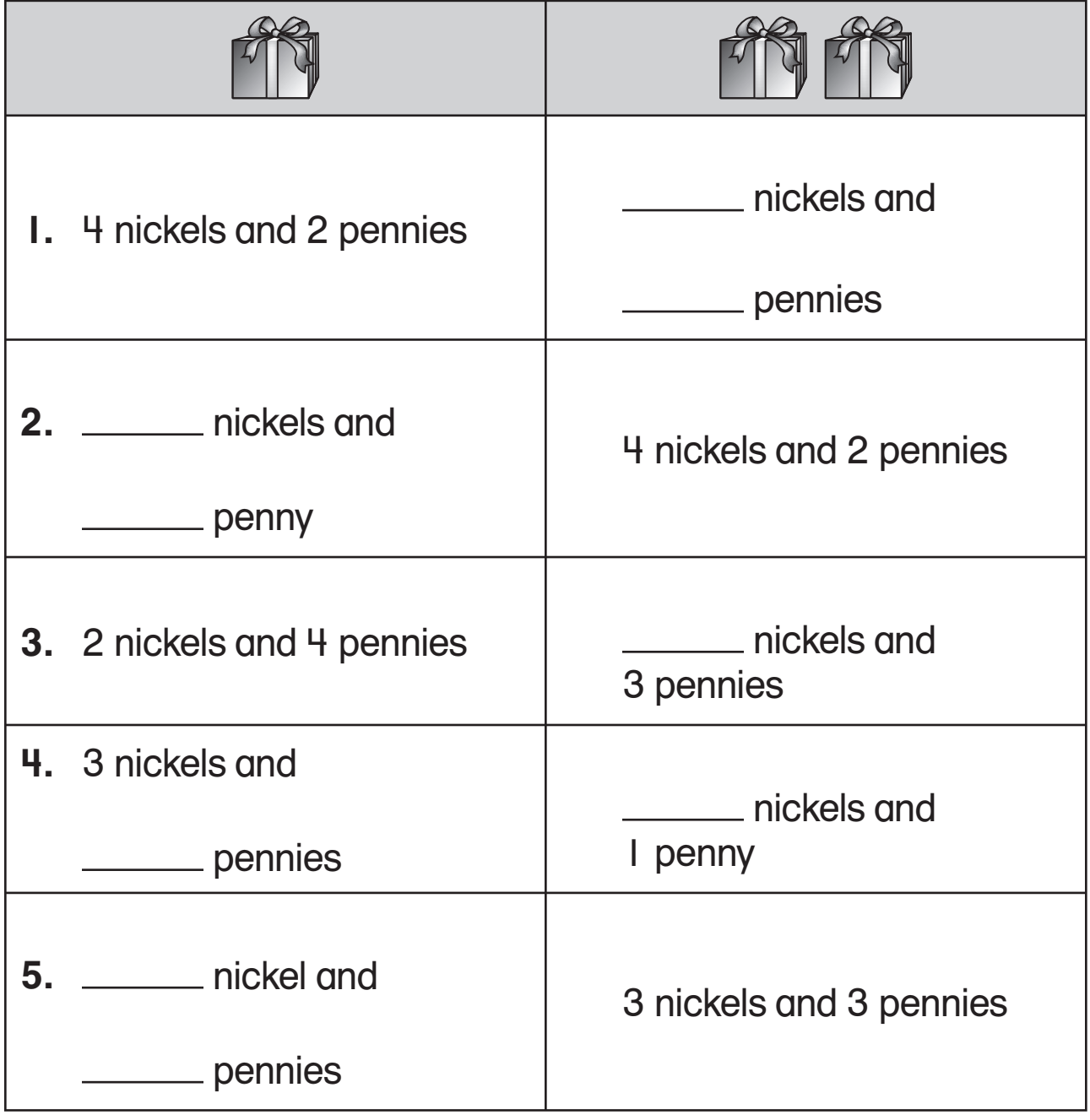

# **Using a Calendar to Find Half**

There are 7 days in 1 week. **S MTWTFS** 

**Complete the table. Color each calendar and write the missing numbers.**

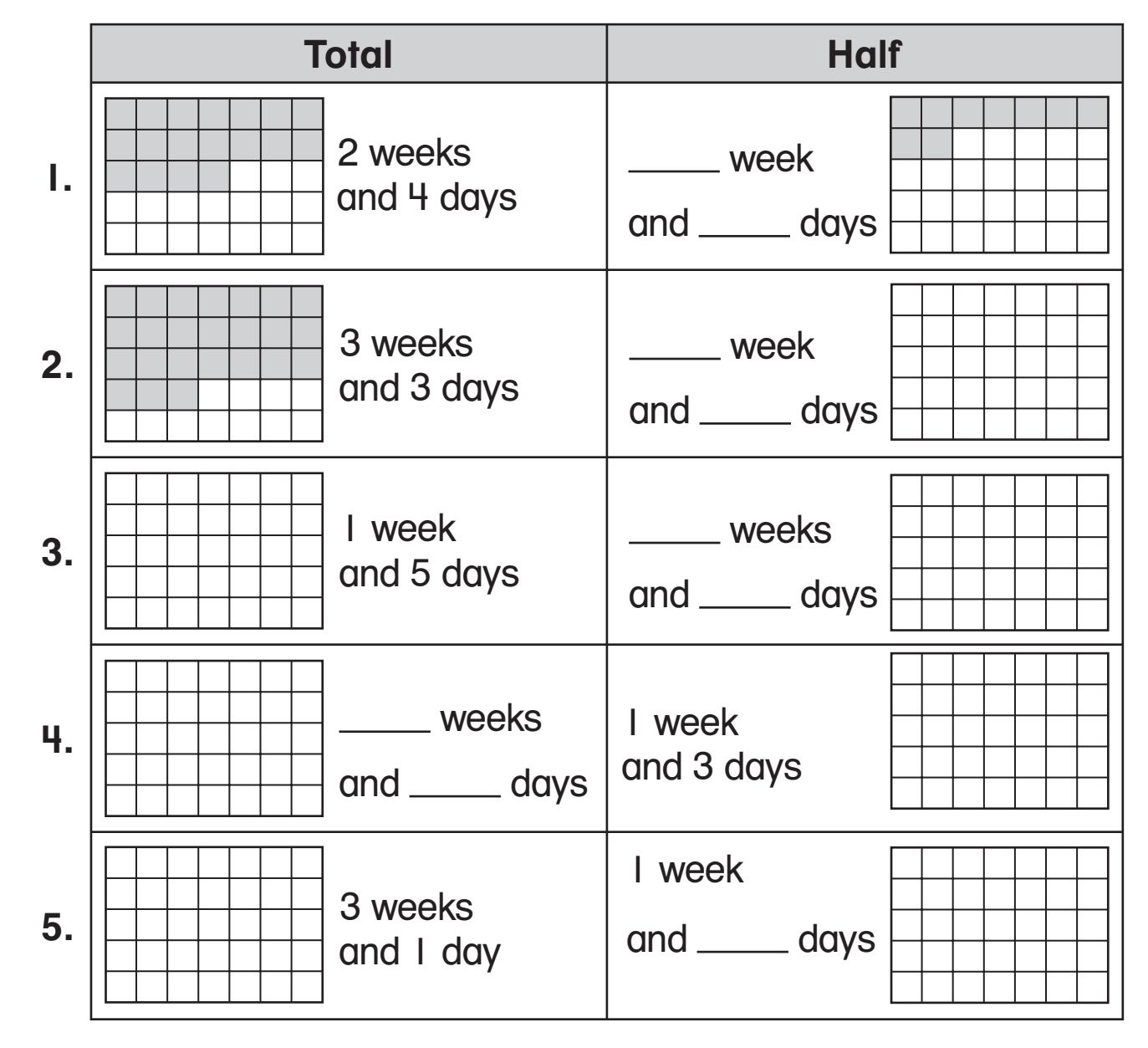

#### **Combining a Half and a Whole**

**Youth tickets cost half as much as Adult tickets. Complete the table.**

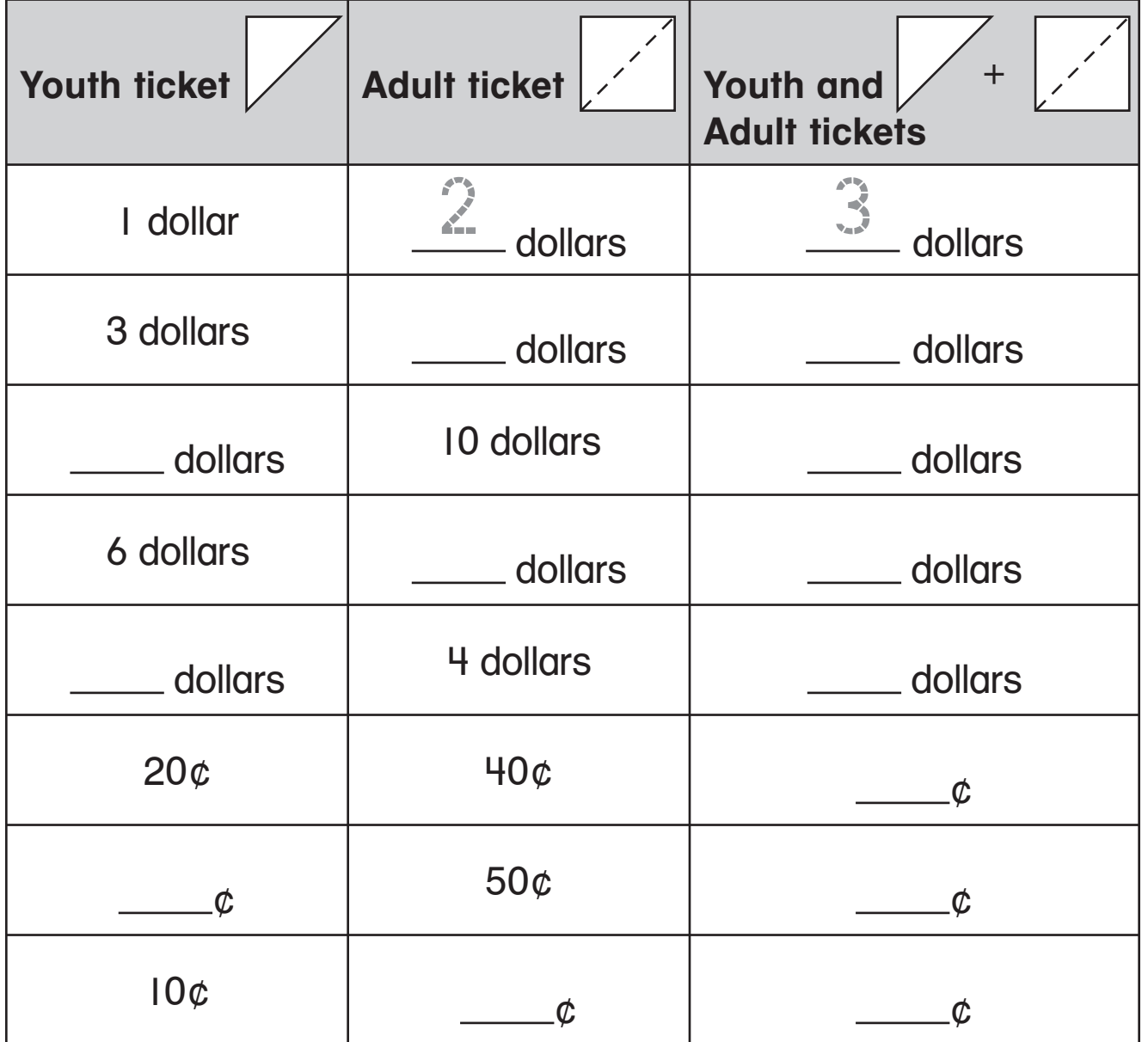

### **Halving Larger Numbers**

**Find the number in the middle.**

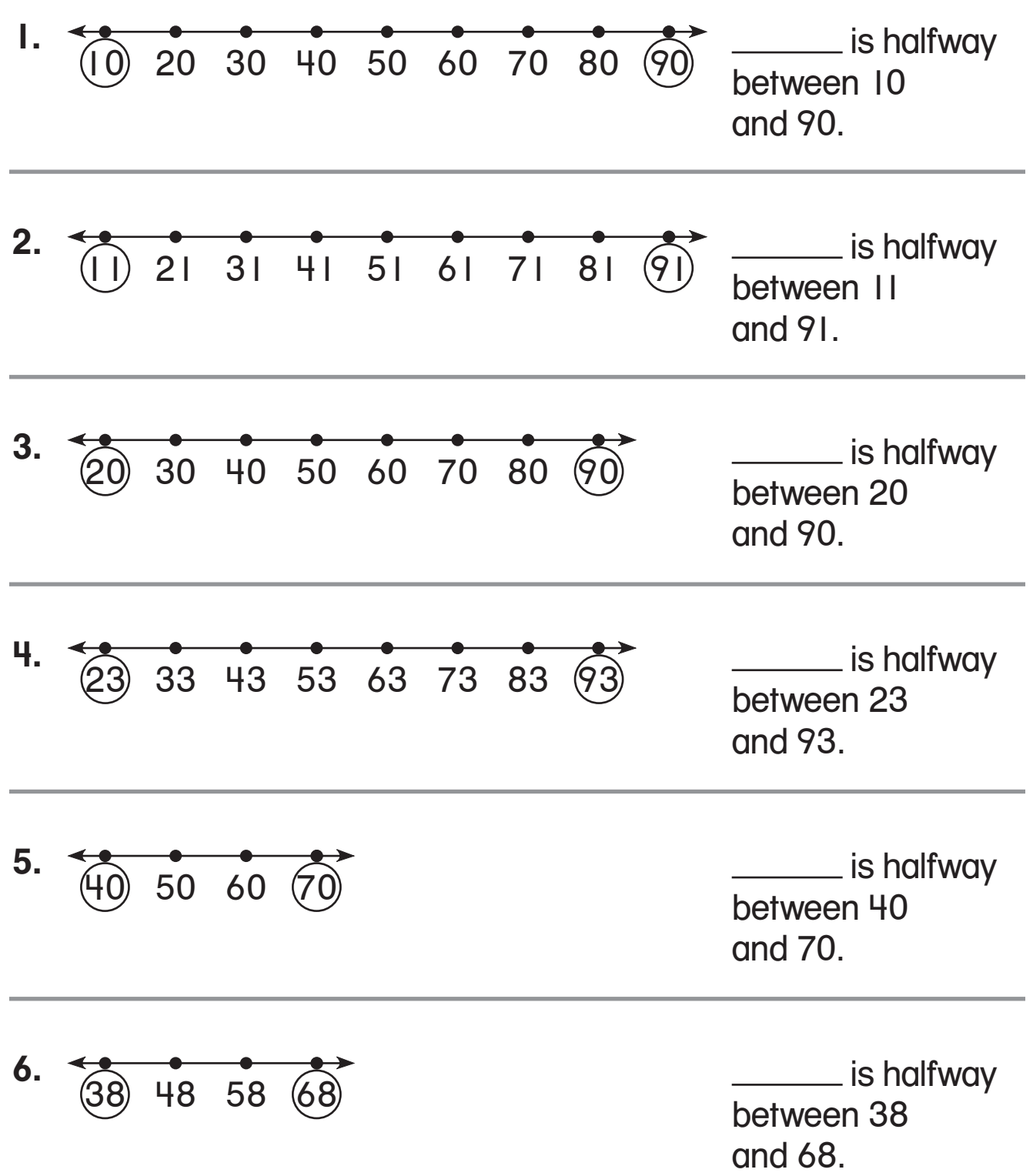

© Education Development Center, Inc.

© Education Development Center, Inc.

#### **Comparing Numbers**

**Write a number to make each sentence true.**

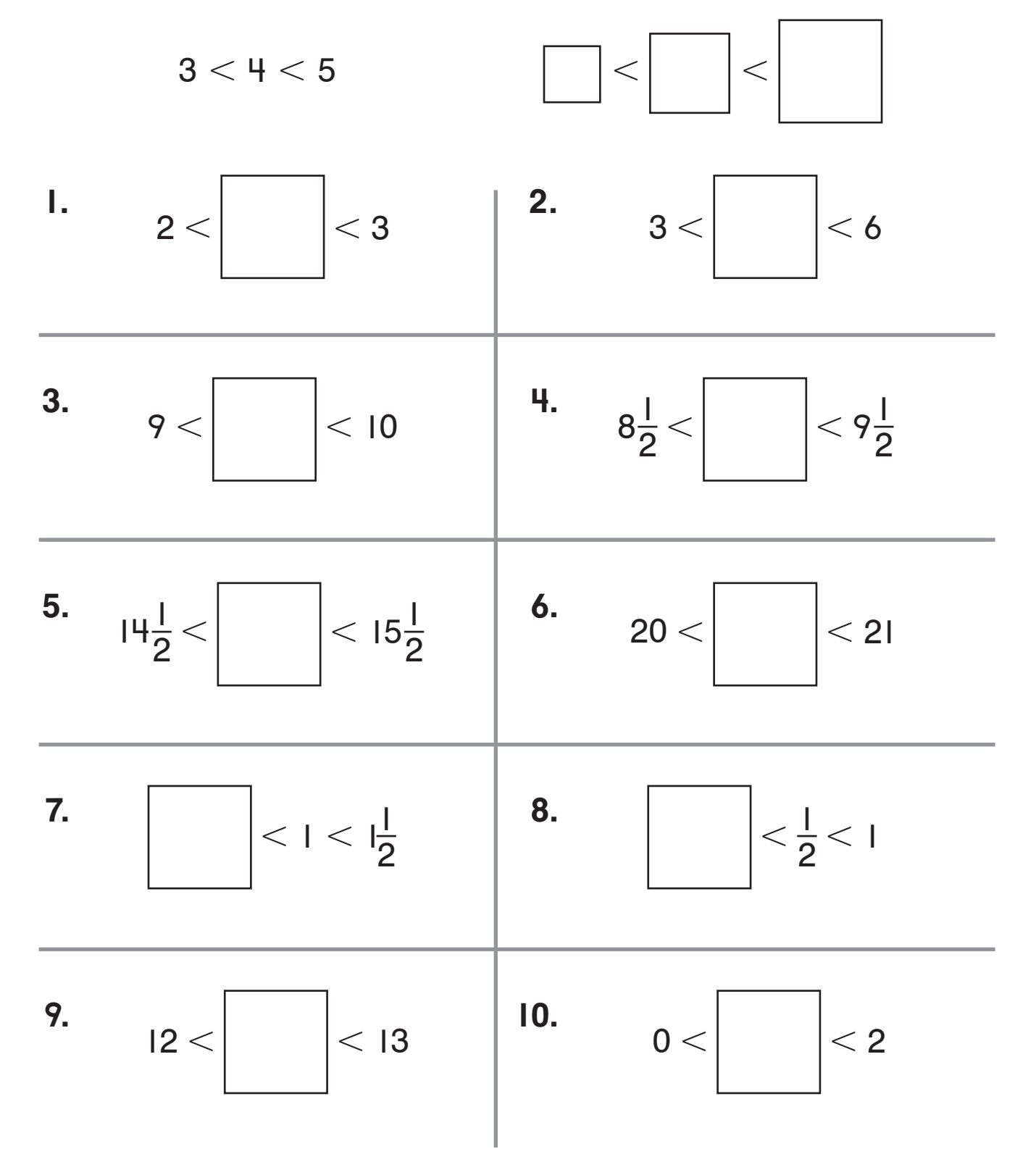

### **Comparing with Halves and Fourths**

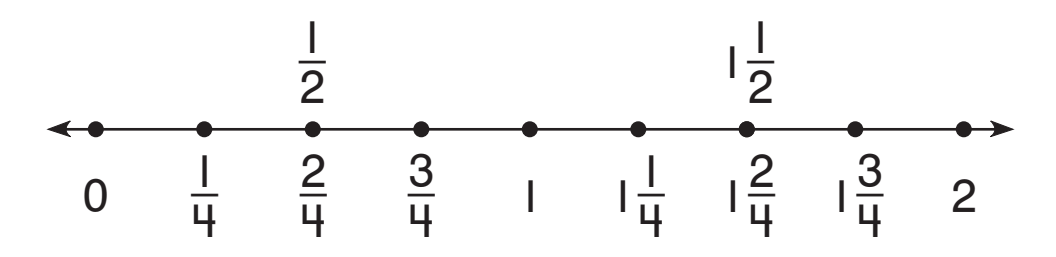

Write 
$$
<
$$
,  $>$ , or  $=$ .

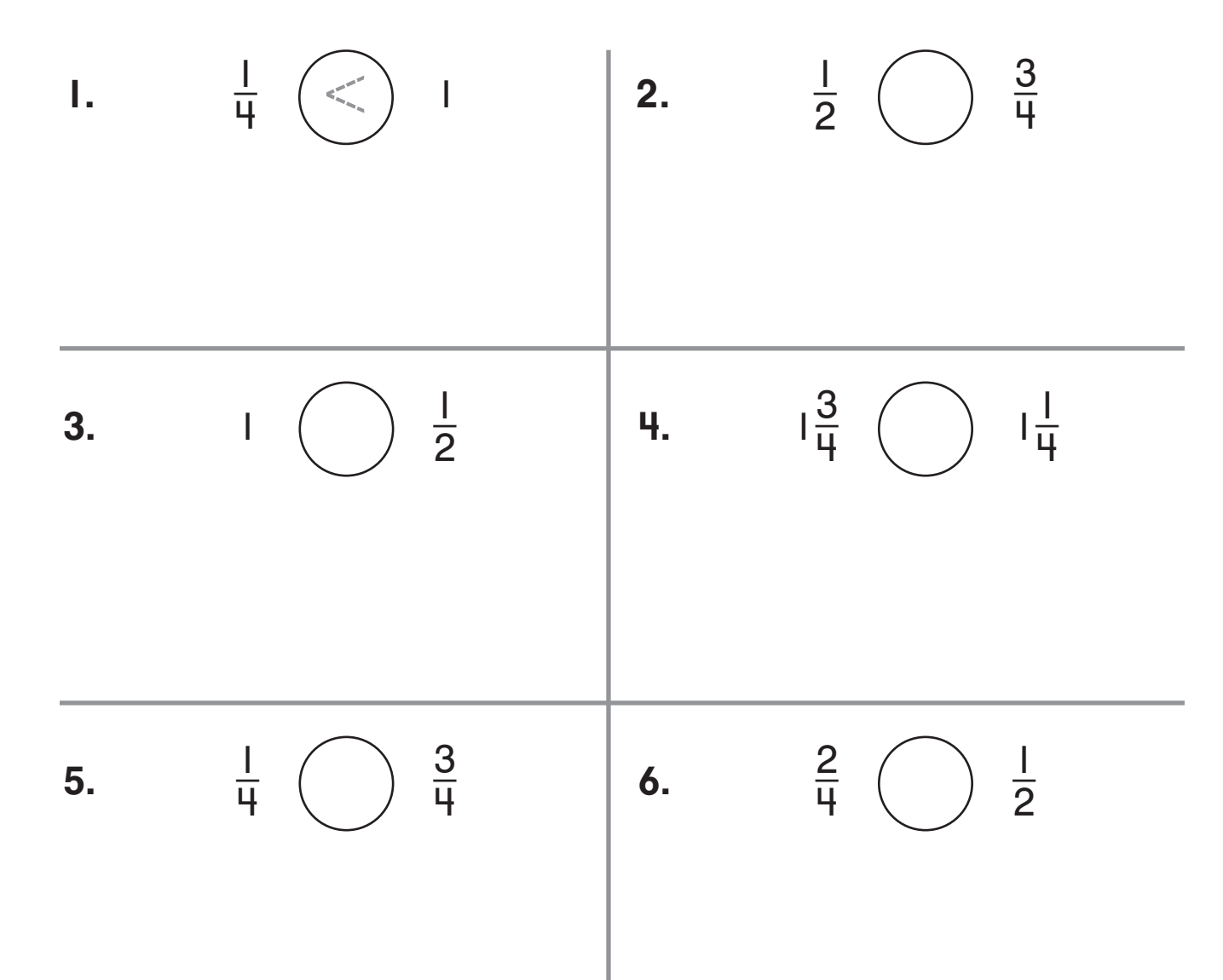

## **Thirds of Sets**

#### **Circle to make thirds. Then color to show the fraction.**

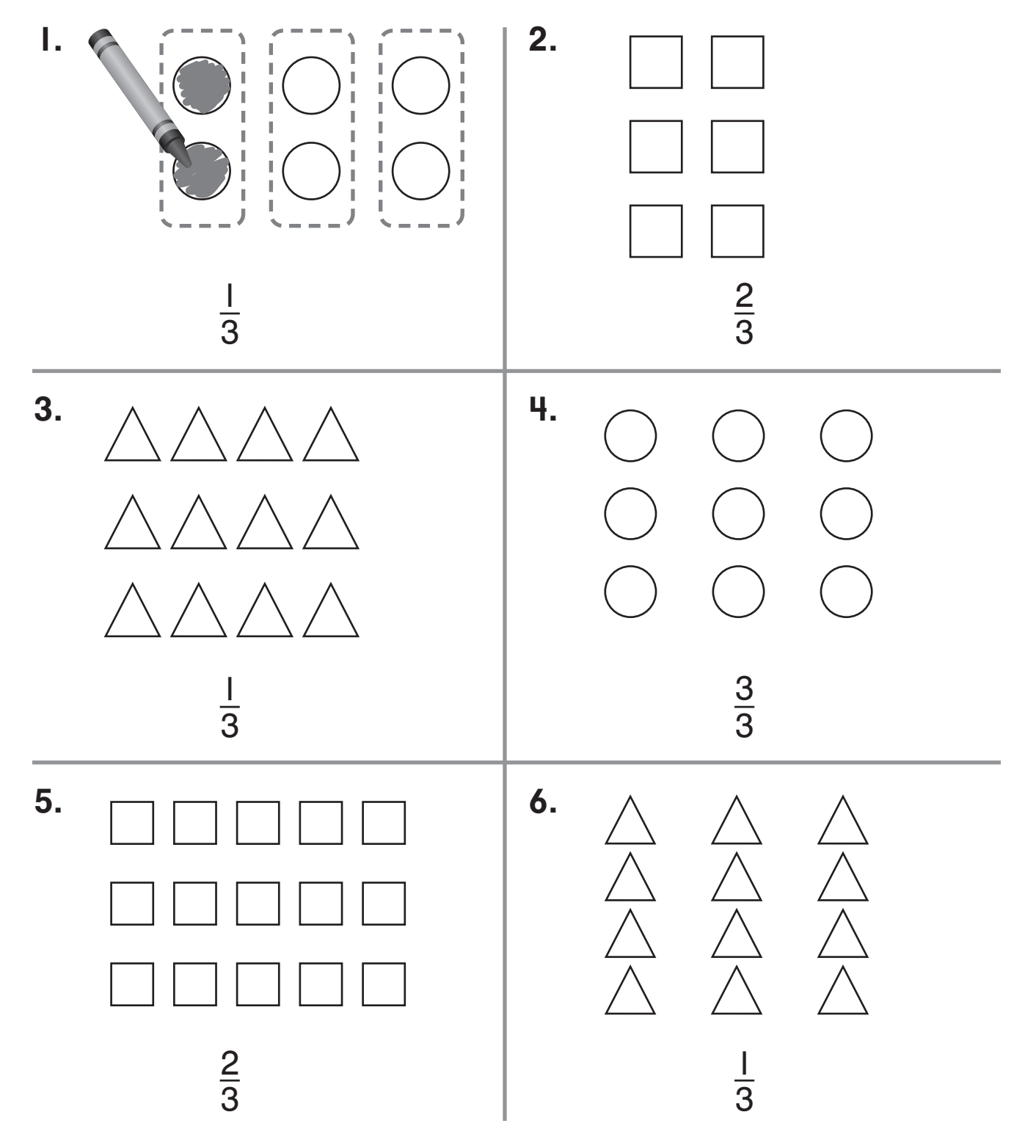